## **Netzwerkmaske – was ist denn das?**

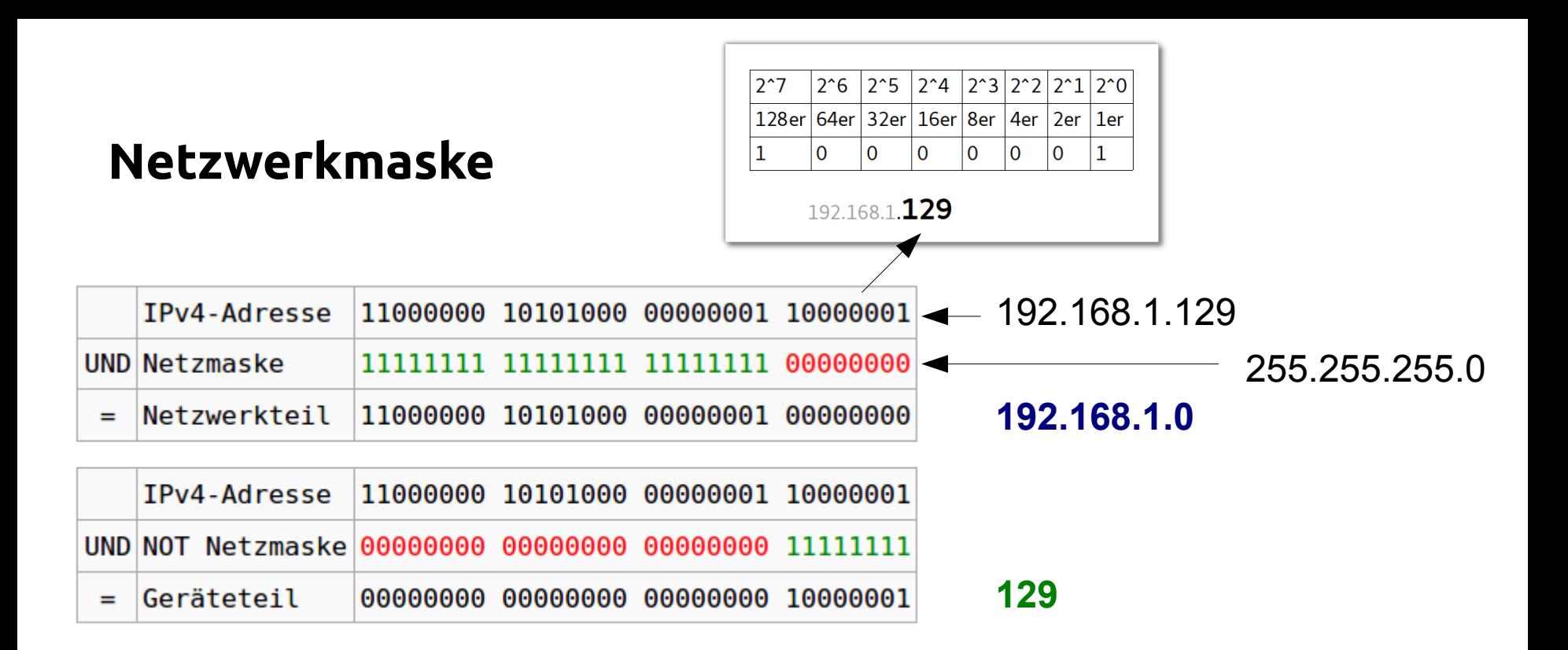

```
192.168.1.0
Netzwerkadresse: Netzerkteil \rightarrow "fest"
```
**192.168.1.129** Rechneradresse mit Geräteteil:<br> **Alle Rechner mit Adressen,**<br>
Alle Rechner mit Adressen,

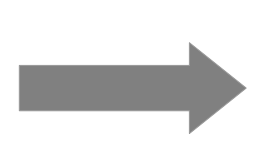

**192.168.1.255** Broadcast

die mit 192.168.1 beginnen "sehen" sich. (254 Adressen frei)

## **Netzwerkmaske**

Wenn die Netzmaske auf einem "ganzen Oktett" endet, ist das einfach:

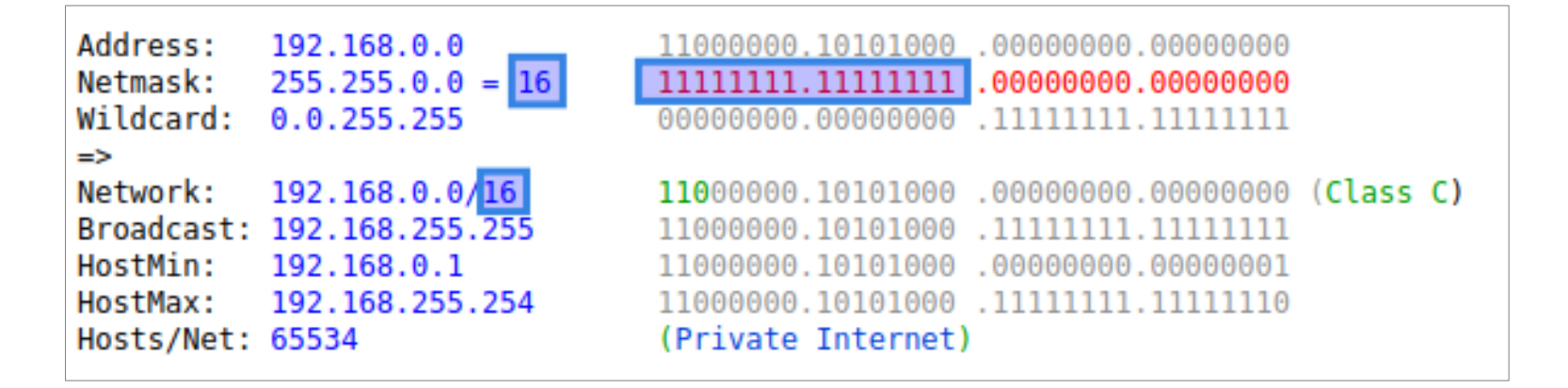

Die **Oktette**, die mit 255 "belegt" sind, sind "fest", die mit 0 verwendbar für die Geräteadressen. Die erste ist das Netzm, die letzte die Broadcast-Adresse.

Alternative Schreibweise **255.255.0.0** entspricht **16**  $\rightarrow$  Die ersten 16 Stellen der Netzwerkmaske sind "1"

Netzwerkmasken haben immer **n** "1"-en von links, niemals mit "Lücken"

## **Netzwerkmaske: Beispiele**

**10.0.0.0/8**

**192.168.1.0/24**

**192.168.22.1/32**

**192.168.1.129/29**

Maske als Oktette? Netzwerkadresse? Broadcastadresse? Erste Geräteadresse? Letzte Geräteadresse? Zahl der Geräte?

## **Netzwerkmaske: Komplexeres Beispiel**

IP: 192.168.1.129

Netmask: 255.255.255.248 oder 29

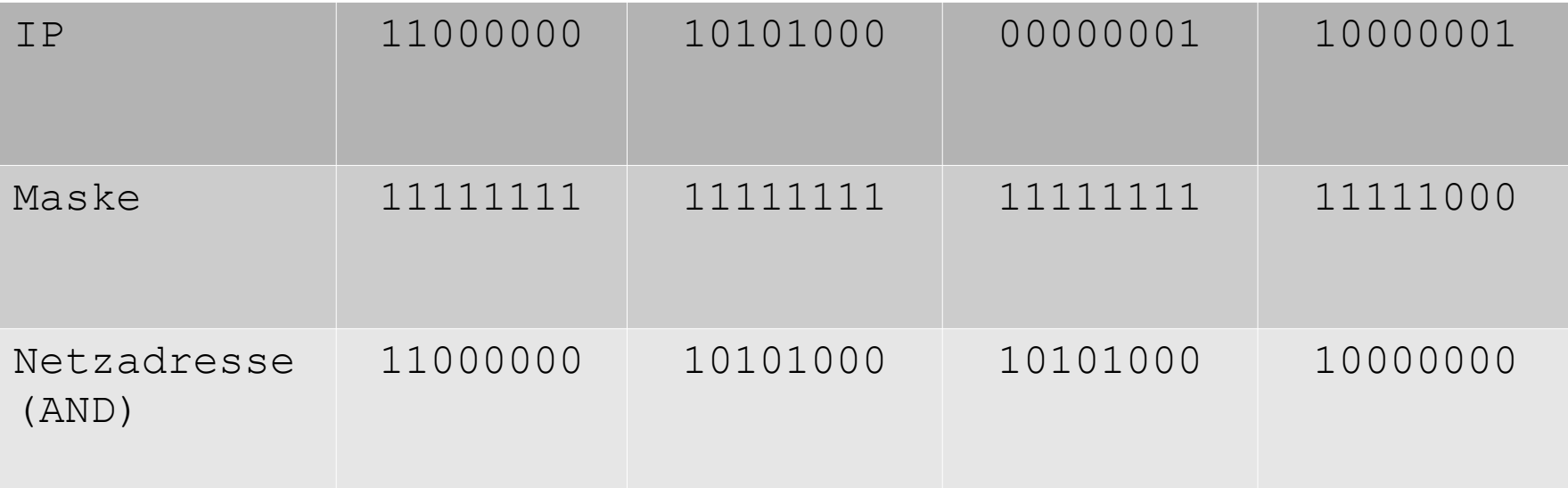

Netzwerkadresse? Broadcastadresse? Erste Geräteadresse? Letzte Geräteadresse? Zahl der Geräte?